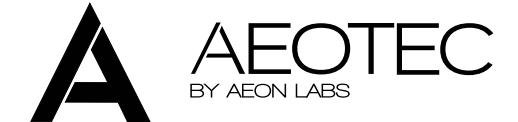

# **Binary Power Switch HDS**

### Силовое реле с измерением энергопотребления

Версия прошивки: 1.14

Серия продукта: AEOR

### Краткое руководство

В последующих параграфах приведена более подробная информация об использовании данного устройства.

Мигающий светодиод показывает, что Aeotec Heavy Duty Smart Switch ещё не включен в Z-Wave сеть. Для включения модуля в сеть Z-Wave переведите контроллер в режим "Включение" и нажмите один раз кнопку на модуле. Устройство поддерживает шифрование.

# Общая информация о Z-Wave

Z-Wave — это популярный стандарт домашней автоматизации, объединяющий устройства управления светом, жалюзи, аудио-видео аппаратурой, отоплением, а также датчики и счётчики, в единую интеллектуальную сеть. Z-Wave работает по радио. Благодаря отсутствию проводов автоматизировать жильё и офисы стало быстро, просто и недорого.

Большинство радио систем создают прямые каналы между отправителем и получателем. Радио сигнал ослабляется каждым препятствием на пути следования (стенами, мебелью и прочими предметами), что может привести к полному отсутствию связи между устройствами. Преимущество интеллектуальной системы Z-Wave состоит в маршрутизации: устройства Z-Wave могут быть не только приёмниками и передатчиками, но и повторителями. При отсутствии возможности прямой связи двух устройств система способна проложить маршрут через другие устройства сети, что увеличивает эффективную дальность канала связи.

Z-Wave имеет двухстороннюю связь. Устройства не просто отправляют сигналы, но и получают подтверждение о доставке. При неудачной отправке система попробует доставить команду другим маршрутом. Также при управлении устройствами можно запросить их текущее состоянии.

Масштабируемость сети Z-Wave достигается полной совместимостью устройств друг с другом. Z-Wave — это целая экосистема устройств разных производителей, работающих друг с другом. Возможность постепенно наращивать сеть позволяет поэтапно проводить автоматизацию помещения.

Z-Wave использует полосу частот 869 МГц. У каждой сети Z-Wave имеется свой уникальный идентификатор, что позволяет разворачивать множество независимых сетей в соседних квартирах. Z-Wave лишён проблем, имеющихся в таких плохо регулируемых частотным законодательством полосах частот как 433 МГц.

Z-Wave разделяет устройства на Контроллеры (Controllers) и Дочерние (Slaves). Дочерние обычно являются датчиками (S), или исполнительными устройствами (реле, диммерами, ...) (A), способными исполнять некоторые действия с оборудованием. Контроллеры бывают статическими, питающимися от электросети, (С) (часто исполнены в виде роутера) или портативными, питающимися от батареек, пультами дистанционного управления (R). Такое разделение приводит к следующим возможным вариантам взаимодействия устройств в сети Z-Wave.

- 1. Контроллеры управляют исполнительными устройствами
- 2. Исполнительные устройства отправляют отчёты об изменении своих состояний назад контроллеру
- 3. Датчики отправляют отчёты с измеренными значениями контроллеру
- 4. Датчики управляют исполнительными устройствами
- 5. Исполнительные устройства управляют другими исполнительными устройствами
- 6. Пульты дистанционного управления отправляют команды контроллеру, приводя к запуску сцен и других действий

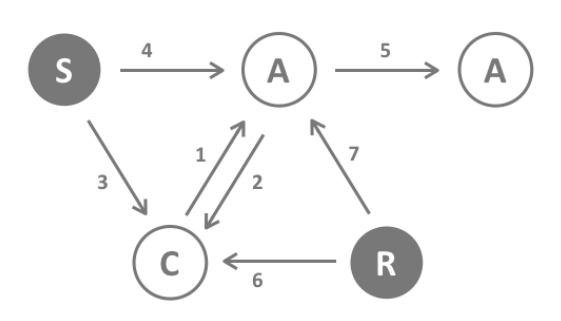

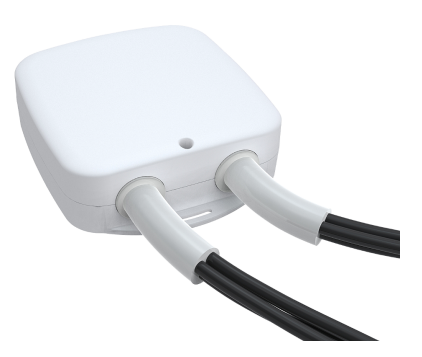

7. Пульты дистанционного управления отправляют команды напрямую исполнительным устройствам

Контроллер может быть первичным и вторичным. Первичным может быть только один контроллер в сети, он управляет сетью и обеспечивает включение/исключение устройств. Контроллеры в виде пультов, имеют дополнительную функцию — управление с помощью кнопок. Все остальные контроллеры в сети не могут управлять сетью, не могут включать/исключать устройство, но могут управлять устройствами, они называются вторичными контроллерами. Рисунок показывает, что датчики не могут общаться с контроллером-пультом на батарейках, они общаются только со статическим контроллером подключенным к сети 230 В.

# **Описание устройства**

Силовое реле Aeotec Heavy Duty Smart Switch предназначено для управления нагрузкой до 40 А и измерения энергопотребления.

Модуль сохраняет в своей памяти количество потреблённой энергии за определенное время (КВт\*Ч) и периодически отправляет отчет контроллеру об этом. Все настройки и информация о энергопотреблении хранятся в энергонезависимой память, поэтому даже после отключения питания модуля вся информация сохраняется. Модуль поддерживает шифрование, если включить модуль в контроллер с поддержкой шифрования, то связь с контроллером и другими устройствами будет осуществляться по шифрованному каналу. Если устройство не поддерживает шифрование, то модуль отправит команду в не зашифрованном виде. Модуль работает как ретранслятор, увеличивая покрытие Z-Wave сети.

# **Перед началом монтажа**

Внимательно прочтите данное руководство пользователя перед началом установки!

**Внимание! Данное устройство питается от 230 Вольт 50 Гц. Соблюдайте правила безопасности во время монтажа. Перед началом установки необходимо обесточить электрическую сеть. Электромонтажные работы должны выполнятся квалифицированным электриком в соответствии с действующими нормами и правилами.**

Не допускается использовать устройство иными способами, кроме указанных в данном руководстве. Производитель не несёт гарантийных обязательств при несоблюдении правил эксплуатации, изменении конструкции или покраске устройства. Сразу после вскрытия упаковки обязательно проверьте устройство на предмет повреждений. При наличии видимых повреждений не подключайте и не используйте устройство.

При возникновении проблем или при невозможности обеспечить безопасную работу монтажника во время установки, следует незамедлительно обесточить устройство и подключенное к нему оборудование.

# **Установка и монтаж**

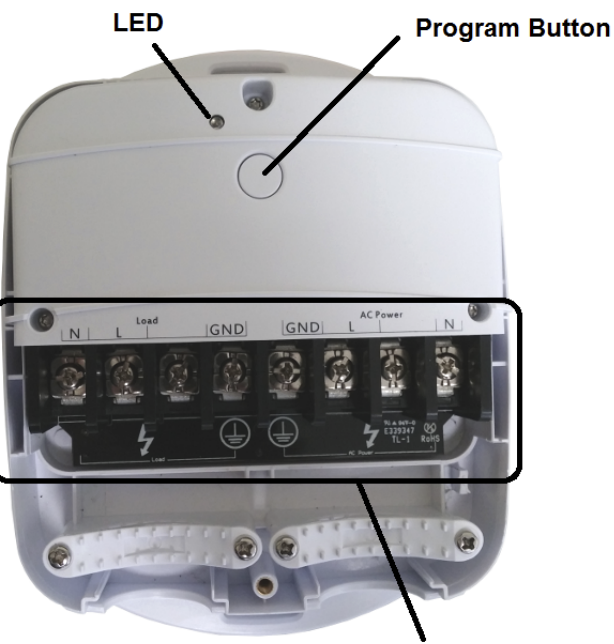

**Power Connectors** 

После подключения силового реле к линии питания и подключения к нему нагрузки до 40 А, его нужно включить в сеть Z-Wave.

### **Включение в сеть ZWave и исключение**

По умолчанию устройство находятся не в сети. Чтобы устройство могло общаться с другими устройствами, требуется добавить его в существующую ZWave сеть, этот процесс называется **Включением (Inclusion)**. Также устройство может быть удалено из сети, этот процесс называется **Исключением (Exclusion)**. Оба процесса запускает первичный контроллер. Обратитесь к руководству вашего контроллера, чтобы узнать как перевести его в режим включения или исключения. Устройство может быть добавлено или удалено из сети только если первичный контроллер находится в режиме включения/исключения. При исключении устройства из сети оно сбрасывается к заводским настройкам.

Если устройство ранее уже было включено в другую сеть, а вы хотите включить его в вашу сеть, то сначала исключите его, иначе процесс включения не сработает. Если вы хотите включить в сеть контроллер, который ранее был первичным в другой сети, необходимо сначала сбросите его (Reset controller), и только после этого включать в сеть.

Мигающий светодиод показывает, что модуль не включен в сеть. Для включения модуля в сеть Z-Wave переведите контроллер в режим "Включение" и нажмите один раз кнопку на модуле. При успешном включении светодиод перестанет мигать и покажет состояние реле включен/выключен. Чтобы исключить модуль из сети переведите контроллер в режим "Исключение" и нажмите один раз кнопку на модуле.

### **Использование устройства**

Для включения/выключения нажмите кнопку на модуле или отправьте команду с другого Z-Wave устройства (контроллер, пульт, датчик движения и др.), светодиод сообщит о состоянии силового реле.

Модуль в розетку Aeotec Smart Energy Switch отправляет контроллеру отчеты о мгновенном энергопотреблении (Вт) и количестве потреблённой энергии за определенное время (КВт\*Ч). Информацию о энергопотреблении можно посмотреть в интерфейсе контроллера. Силовое реле предназанчено для использования в доме.

# **Информационный пакет**

Информационный пакет (NIF) это визитная карточка Z-Wave устройств. Он содержит информацию о типе устройства и его возможностях. Включение и исключения устройства из сети подтверждается Информационным пакетом. Кроме того Информационный пакет может быть необходим при выполнении некоторых сетевых операций.

Нажатие на кнопку отправит информационный пакет NIF.

# **Светодиодная индикация и управление**

- Мигает: Модуль не включен в сеть Z-Wave
- Горит: Модуль включен
- Не горит: Модуль выключен

# **Ассоциации**

Устройства Z-Wave могут управлять другими устройствами Z-Wave. Связь между отправителем команды и получателем называется ассоциацией. Ассоциации используются в тех случаях, когда необходимо отправить команды определённым устройствам при наступлении определённых событий (взаимодействия с пользователем, изменения параметров внешней среды или по таймеру). Каждому событию может соответствовать свой список получателей, называемый *группой ассоциации*.

Обратитесь к руководству по эксплуатации вашего контроллера Z-Wave для настройки ассоциаций. Контроллеры ПК и Z-Wave роутеры предлагают наиболее комфортный и гибкий способ настройки групп ассоциаций и других параметров устройства.

Группы ассоциаций:

- 1 Lifeline (размер группы: 5)
- 2 Устройства управляемые кнопкой (размер группы: 5)

### **Конфигурационные параметры**

Все устройства ZWave работают сразу после включения в сеть, однако изменение некоторых настроек поможет лучше

приспособить устройство к вашим нуждам и открыть новый функционал.

**Важно:** Некоторые контроллеры используют знаковые величины для настойки параметров. Для установки значений параметров в диапазоне 128 — 255 для параметров размера 1 байт и 32768 — 65535 для параметров размера 2 байта следует отправлять значение равное желаемому минус 256 и 65536 соответственно. Например, для установки значения 200 параметру размера 1 байт следует вводить 200 256 = 56, а для установки значения 36000 параметру размера 2 байта следует вводить 36000 65536 = 29536.

#### **Защита от перегрузки (параметр № 3, размер 1)**

Если ток будет больше 39,5 А в течении 5 секунд, то модуль выключится.

Значение Описание

- 0 Защита от перегрузки включена (по умолчанию)
- 1 Защита от перегрузки выключена

#### **Восстанавливать состояние после отключения питания (параметр № 20, размер 1)**

Определяет восстанавливать ли состояние модуля (включено/выключено) на то, которое было до отключения питания модуля.

Значение Описание

- 0 Восстанавливать состояние (по умолчанию)
- 1 Всегда включено
- 2 Всегда выключено

#### **Отчет о включении/выключении (параметр № 80, размер 1)**

Каким классом команд отправлять отчет о включении/выключении

#### Значение Описание

- 0 Не отправлять отчет (по умолчанию)
- 1 Hail (Сказать контроллеру Привет!)
- 2 Basic Report

#### **Управление параметрами 91/92 (параметр № 90, размер 1)**

Значение Описание

- 0 Параметры 91/92 включены (по умолчанию)
- 1 Параметры 91/92 выключены

#### **Отчет о изменении энергопотребления (параметр № 91, размер 2)**

Минимальное значение на которое должно измениться энергопотребление, чтобы отправился отчет

Значение Описание

0 — 32000 Ватт (по умолчанию 50)

### **Отчет о изменении энергопотребления (%) (параметр № 92, размер 1)**

Минимальное значение на которое должно измениться энергопотребление в процентах, чтобы отправился отчет

Значение Описание 0 — 100 % (по умолчанию 10)

### **Partner ID (параметр № 200, размер 1)**

Значение Описание

- 0 Aeon Labs Standard (по умолчанию)
- 1 AT&T

### **Блокировка настроек (параметр № 252, размер 1)**

Значение Описание

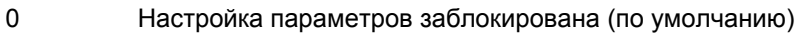

1 Настройка параметров разблокирована

### Классы команд

Поддерживаемые классы команд

- Basic (version 1)
- Binary Switch (version 1)
- All Switch (version 1)
- Scene Activation (version 1)
- Scene Actuator Configuration (version 1)
- Multilevel Sensor (version 5)
- Meter (version 3)
- Configuration (version 1)
- Manufacturer Specific (version 2)
- Association (version 1)
- Version (version 1)
- Hail (version 1)

Управляемые классы команд

• Hail (version 1)

# Технические характеристики

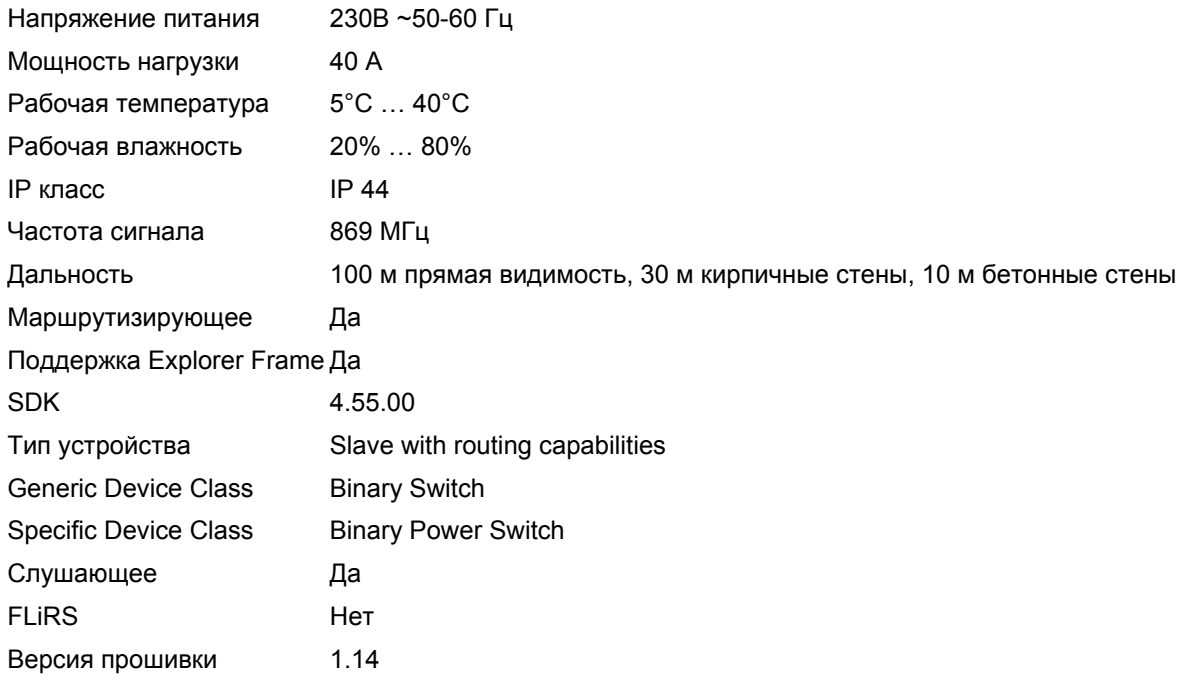

# Словарь терминов Z-Wave

- Контроллер (Controller) это устройство Z-Wave, способное создавать и изменять сеть Z-Wave. Контроллерами обычно являются роутеры, пульты управления или выключатели, работающие от батареек.
- Дочерний (Slave) это устройство Z-Wave без способности управления сетью. Дочерними могут быть датчики, выключатели (реле, диммеры), а также пульты управления.
- Первичный контроллер (Primary Controller) центральный управляющий сети Z-Wave. Это устройство должно быть контроллером. Только один контроллер в сети может быть первичным.
- Включение (Inclusion) процесс присоединения устройства к существующей сети Z-Wave.
- Исключение (Exclusion) процесс отсоединения устройства от сети Z-Wave.
- Ассоциация (Association) это взаимосвязь между управляющим и управляемым устройствами.
- Уведомление о пробуждении (Wakeup Notification) специальное радио сообщение, отправляемое устройствами Z-Wave для уведомления том, что они готовы к общению после сна.
- Информационный пакет (Node Information Frame, NIF) специальное радио сообщение, отправляемое устройствами Z-Wave для информирования о своих возможностях и функциях.

# Указания по хранению и утилизации

Изделие не содержит вредных веществ.

Хранить в сухом, отапливаемом помещении при температуре от +5°C до +40°С избегая попадания прямых солнечных лучей. Срок хранения не ограничен.

Устройства, содержащие электронные компоненты и батарейки, не должны утилизироваться вместе с бытовыми отходами. Они должны складироваться и вывозиться в соответствии с местными нормами и правилами утилизации.